# Содержание

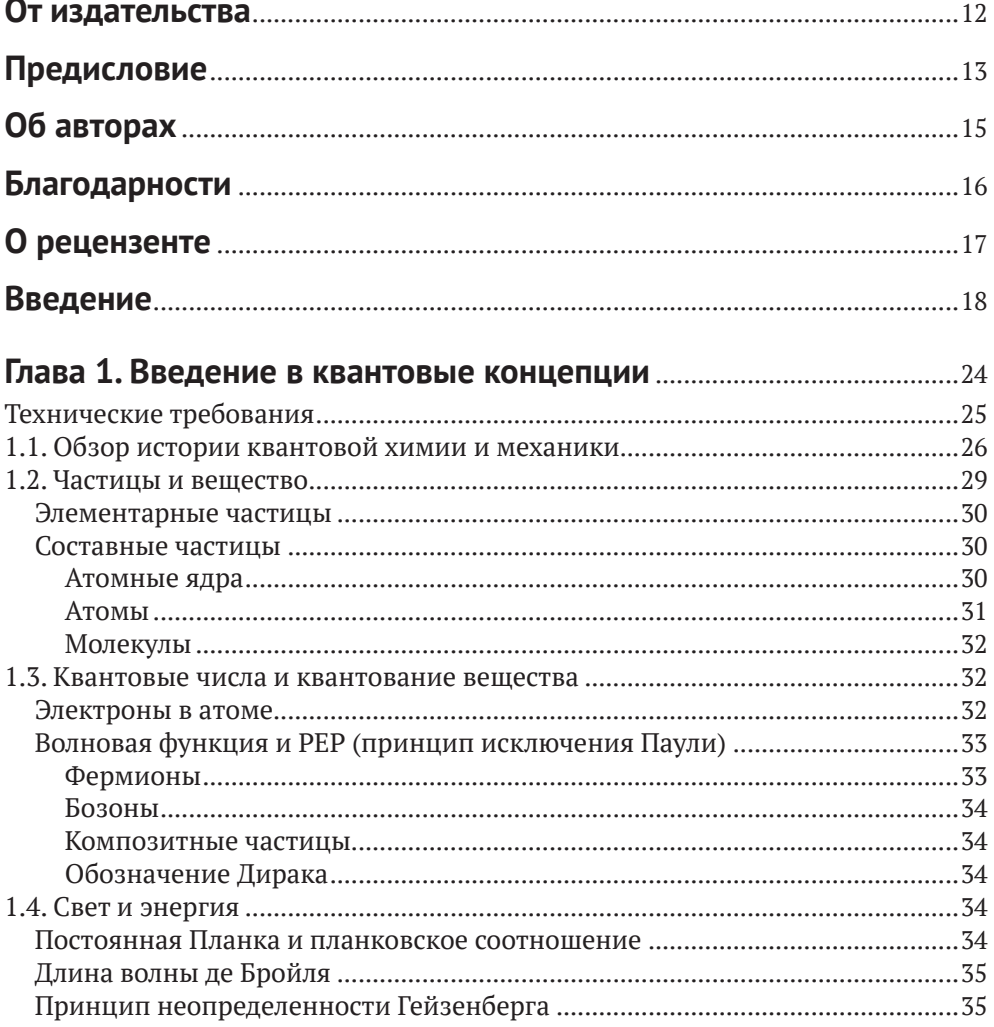

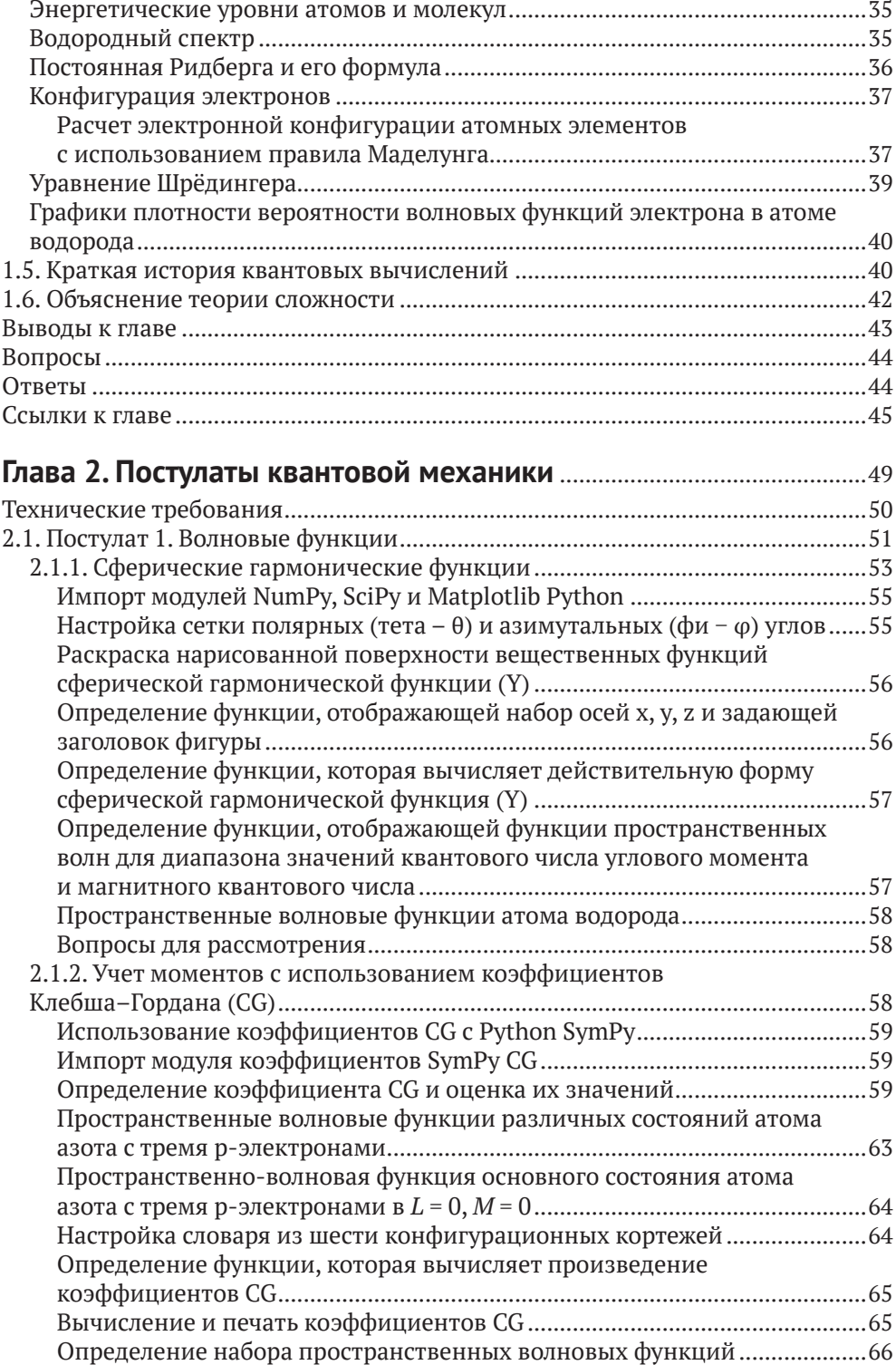

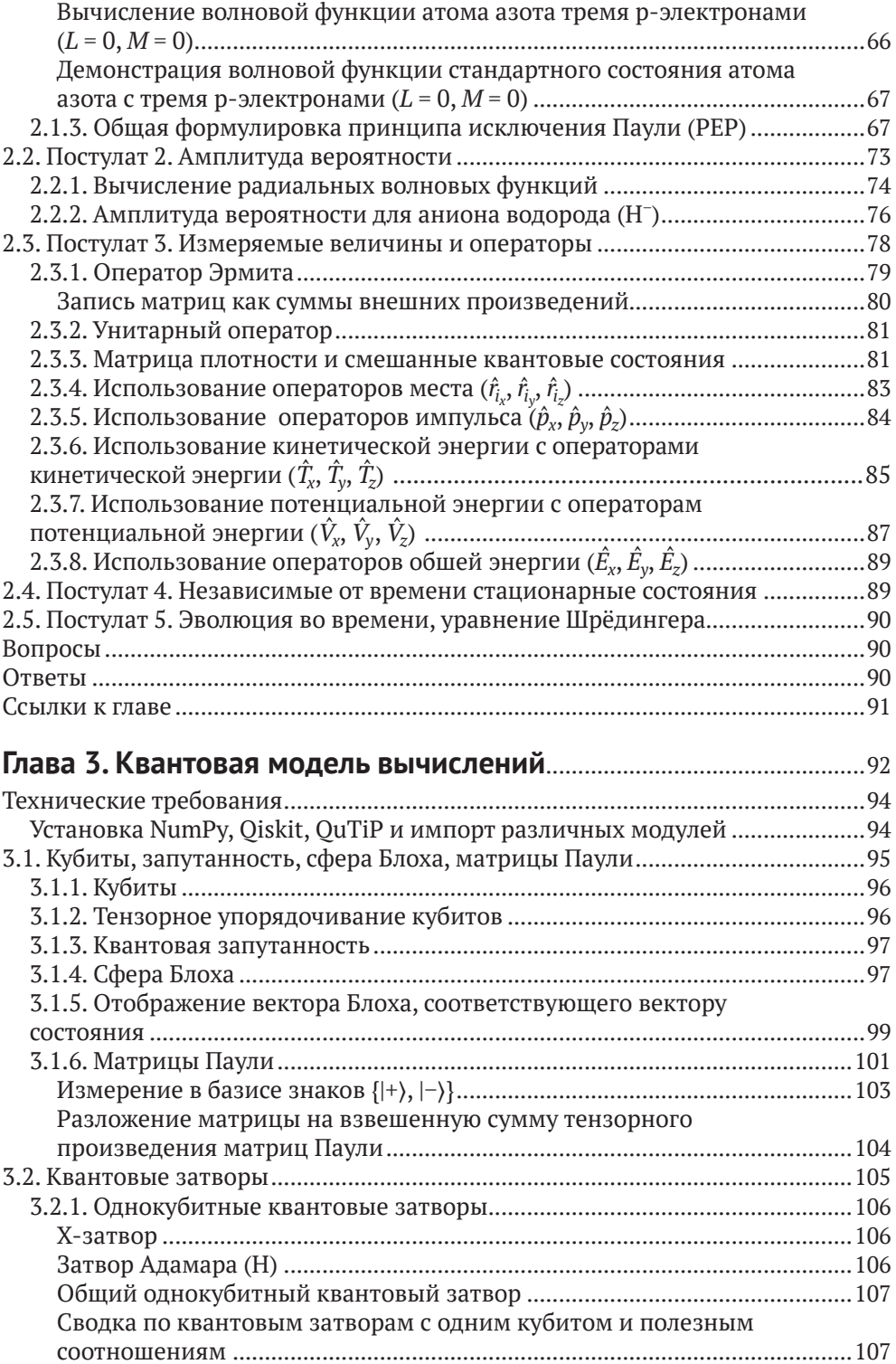

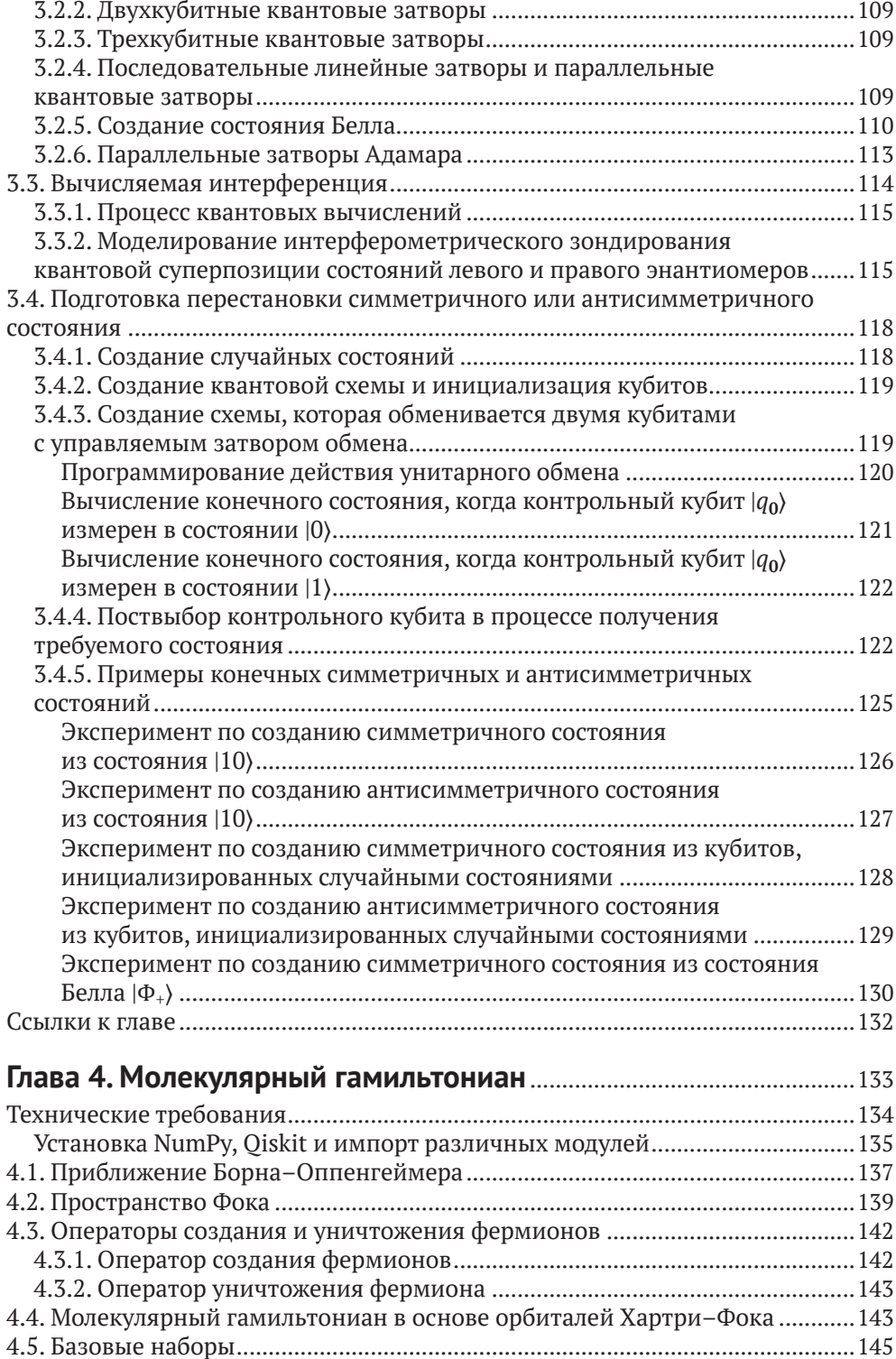

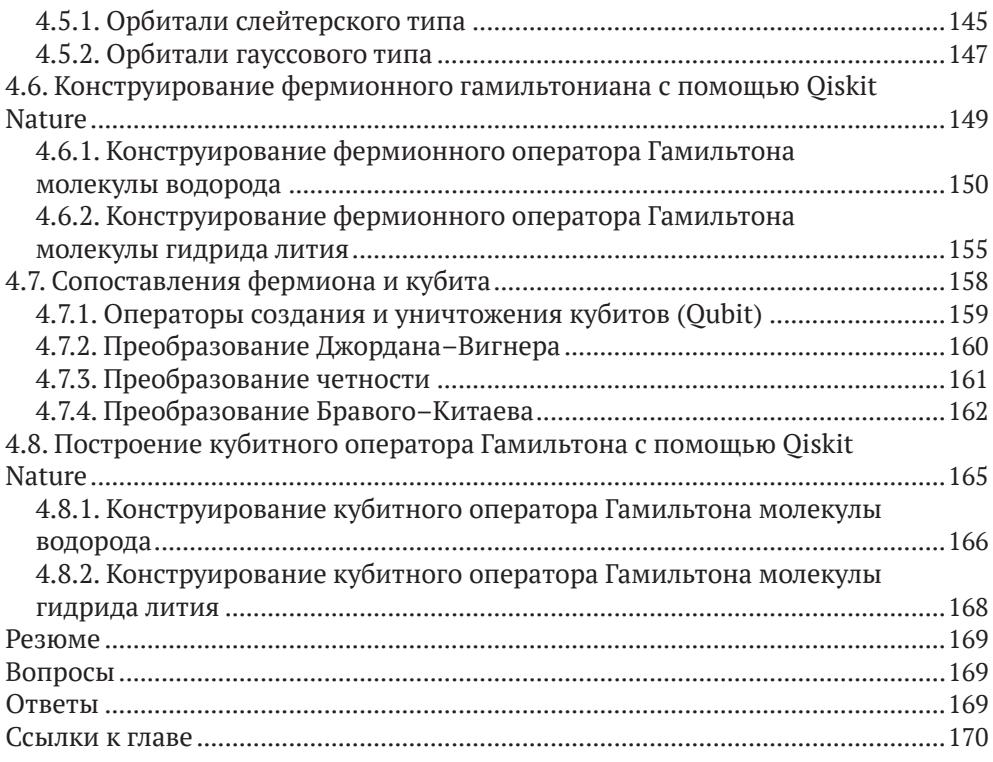

#### **Глава 5. Вариационный алгоритм квантовых собственных чисел (ВАКСЧ) (VQE)** ........................................................................................173

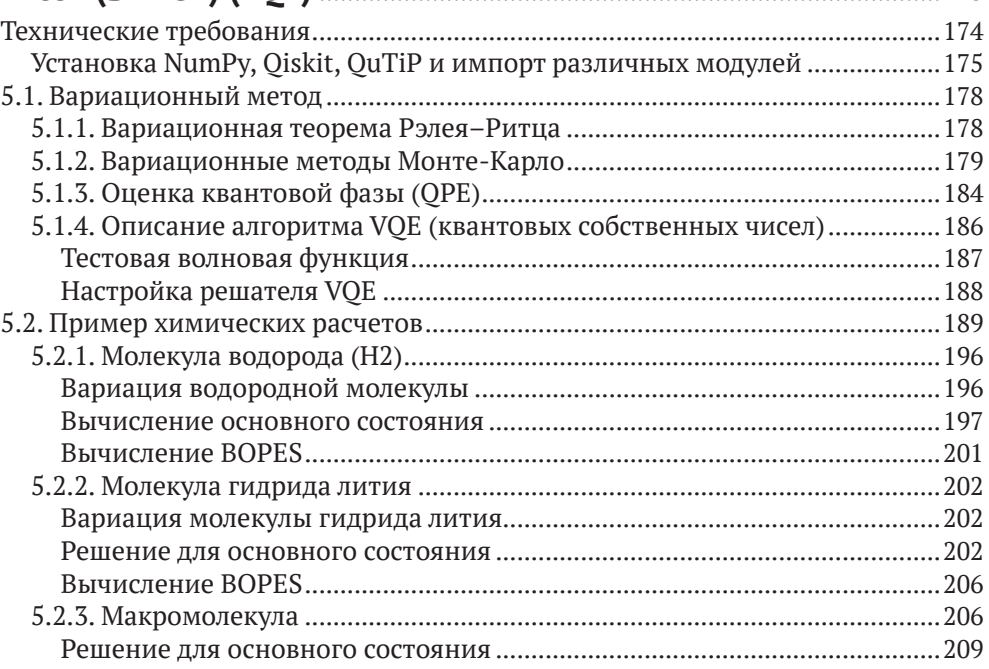

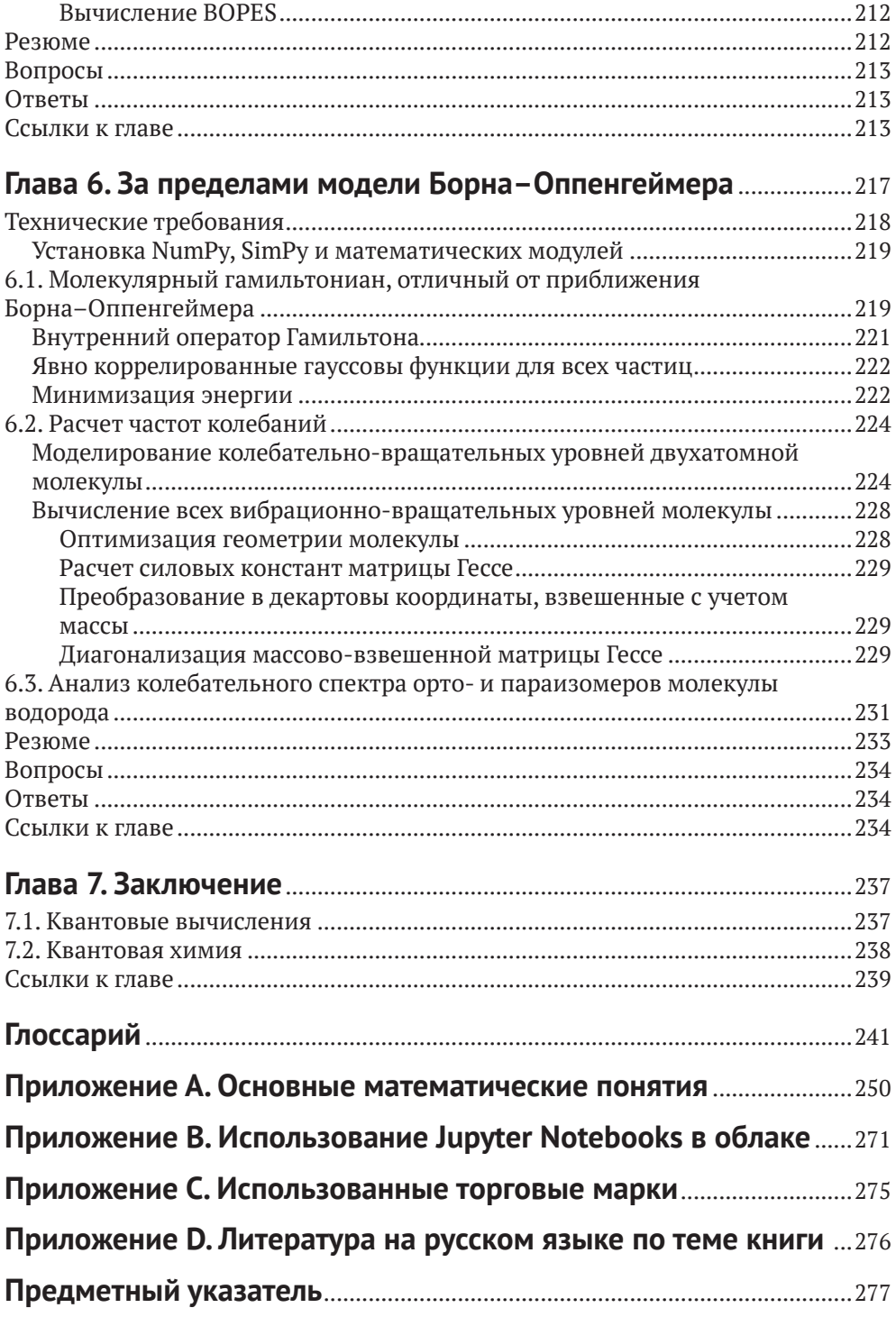

# **Предисловие**

Мне лестно написать предисловие к книге «Квантовая химия и вычисления для новичков».

Я встретил Кипер в 2019 году во время конгресса Quantum.Tech в Бостоне, когда она рассказывала о своих идеях в квантовой химии. Уже тогда было ясно, что она является одним из ведущих экспертов в этой отрасли, и с тех пор мы постоянно с ней общаемся. Я работал в различных областях квантовых вычислений, в основном для их применения в финансовой сфере; тем не менее мне интересны были идеи квантового машинного обучения и использование их в квантовой химии.

В 2021 году я предложил Кипер написать книгу на благо сообщества квантовых вычислений, и оказалось, что наши с ней мысли совпали и она уже думала о книге и согласилась. Я был еще более взволнован, услышав, что Ален, который хорошо известен в сообществе Qiskit, согласился стать ее соавтором, зная, что это сделает книгу удобнее и доступнее для всех, кто имеет некоторое отношение к сообществу Qiskit.

Если вы читаете этот текст, очевидно, вы неравнодушны к квантовым вычислениям, а также к моделированию молекул и применению квантовой химии. Ричард Фейнман писал, что «*природа не классическая, черт возьми, и, если вы хотите моделировать природу, вам лучше сделать ее квантово-механической, и, по-моему, это замечательная задача, потому что она выглядит не так просто*». Все пункты этого утверждения правдиво и красиво нашли подтверждение в представляемой книге.

Большинство специалистов в квантовых вычислениях знает, что мы используем вариационный метод квантовых собственных чисел Variational Quantum Eigensolver (VQE) для эффективного получения поверхностей потенциальной энергии (PES) малых молекул.

 Однако применение этого подхода требует понимания классических методов, которые не всегда являются вариационными, понимания квантовой механики и вывода уравнения энергии или гамильтониана молекулы. И при этом требуется использовать очень специфические предположения, таких как приближение Борна–Оппенгеймера (БО). И необходимо преобразовать гамильтониан в квантовую схему для решения задачи с помощью VQE. Теория Хартри–Фока (HF) используется для описания движения каждого электрона молекулярной орбитали, которая, в свою очередь, складывается из линейного множества атомно-центрированных базисных функций. Одним из примеров являются STO-3G (орбитали типа Слейтера $^1$  (STO)). Для преобразования химического гамильтониана в гамильтониан кубита необходимо использовать различные приемы, в том числе метод Бравого–Китаева (Bravyi-Kitaev) (BK) или Джордана–Вигнера (Jordan-Wigner) (JW). Мы должны убедиться, что эти преобразования используют операторы кубита, которые

[https://en.wikipedia.org/wiki/Slater-type\\_orbital](https://en.wikipedia.org/wiki/Slater-type_orbital).

представляют фермионные операторы. Нам также необходимо обеспечить сохранение определенных симметрий, связанных с числом электронов, спином и обращением времени при таком преобразовании. Такой подход объединяет многие научные концепции по мере их усложнения.

Кипер и Ален последовательно и по шагам проводят читателя по разным методам и принципам вычислений с подробными объяснениями и образцами программного кода. Авторы книги вводят основные квантовые понятия, такие как структура света и атома, а затем погружают читателя в специальные области квантовой механики, такие как структура орбитали электрона, принцип исключения Паули (РЕР) и уравнения Шрёдингера. В дальнейшем в книге представлены ключевые концепции квантовых вычислений, включая сферу Блоха, квантовые затворы, состояния Белла, матрицу плотности и симметричные или антисимметричные состояния. Затем читатели погружаются в глубину квантового моделирования с такими понятиями, как: приближение БО (Борн-Оппенгеймер), пространство Фока, операторы создания и уничтожения, наборы базисных функций и фермионное отображение кубита. Дальше читатель знакомится с инструментом для простого применения вышеуказанных принципов - пакетом Oiskit Nature. Уравнения и концепции тщательно разработаны и расширены гораздо подробнее, чем я мог бы себе представить. По мере героического движения читателя по книге все его интеллектуальные способности ставятся под сомнение в процессе достижения нашей цели. Это происходит, когда мы начинаем собирать вместе все концепции, которые скрупулезно освоили через алгоритм VOE (вариационный метод квантовых собственных чисел), и вычислять основные состояния трех различных молекул с помощью квантового компьютера.

В 2019 году Кипер предположила, что однажды квантовые компьютеры смогут обеспечить более точное моделирование сложных молекул, и тогда аппроксимации, необходимые для классических вычислений, не понадобятся. Возможно, это и есть будущее для квантового моделирования? Вы узнаете больше, когда Кипер выведет вас за пределы модели Борна-Оппенгеймера (Born-Oppenheimer).

Эта книга является золотоносным прииском для тех, кто хочет найти в одном месте обширную информацию, необходимую для квантового моделирования. Кипер и Ален внесли значительный и достойный вклад в литературу по квантовым вычислениям. Я думаю, Ричард Фейнман ими бы гордился.

> Алекс Хан Предприниматель, советник и преподаватель квантовых вычислений в Балтиморе, MD Март 2022 г.

# **Об авторах**

Доктор **Кипер Л. Шарки** (Keeper L. Sharkey, PhD) является основателем и генеральным директором компании ODE, L3C, социального предприятия, которое обслуживает Quantum Science, Technology and Research, qSTAR. Она является председателем секции прикладной квантовой химии в Quantum Security Alliance. Она получила степень доктора философии по химической физике в Аризонском университете после окончания аспирантуры Национального научного фонда США в мае 2015 года и закончила бакалавриат в области математики и химии в мае 2010 года. Доктор Шарки остается научным сотрудником в научно-исследовательском кампусе университета Аризоны. Кипер опубликовала более 30 статей в лучших рецензируемых журналах по тематике квантовых механических вариационных алгоритмов для ядер конечной массы, развивающих модель Борна–Оппенгеймера, и была процитирована более 400 раз; индекс цитирования – 10.

**Ален Чанс** является бизнес-советником в компаниях ODE, L3C, а также основателем и генеральным директором стартапа по консалтингу и менеджменту Quantalain SASU. Он имеет более чем 30-летний опыт работы в крупных проектах по модернизации предприятий с акцентом на управление данными и управление и опыт работы в крупных консалтинговых компаниях. Ален окончил гражданскую школу горнорудной промышленности Сент-Этьена в 1981 году. Он является специалистом Qiskit® Advocate и сертифицированным ассоциированным разработчиком IBM – Quantum Computation с использованием Qiskit® v0.2X с 2021 года. Кроме того, он провел ряд хакатонов, касающихся квантовых вычислений, с 2018 года.

# **О рецензенте**

**Бруно Федричи** имеет степень доктора философии в области квантовой инженерии из Университета София-Антиполис в Ницце (University of Nice Sophia Antipolis) вместе с университетским сертификатом по цифровой трансформации из Лионского университета. Бруно вносит вклад в информированность общественности и бизнеса о квантовых технологиях и обеспечивает связь между высшим образованием, исследованиями и промышленностью.

Вот уже три года господин Федричи внедряет основы квантовых вычислений и решения для обеспечения безопасности в условиях квантового подхода для менеджеров и технических руководителей, а также для студентов в области информатики и инженерии. Бруно – преподаватель квантовой информатики в Национальнрм институте прикладных наук Лиона (INSALyon). Он также запустил новый онлайн-курс Quantum for Everyone для бизнесспециалистов без специальной технической подготовки. В настоящее время Бруно также является руководителем программы в Quantum Business Europe, нового мероприятия, посвященного приложениям квантовых технологий для конечных пользователей.

# **Введение**

«Обучение – это выяснение того, что вы уже знаете. Исполнение – это демонстрация того, что вы это знаете. Учение напоминает другим, что они знают так же хорошо, как и вы. Вы все – ученики, исполнители, учителя».

*Ричард Бах*

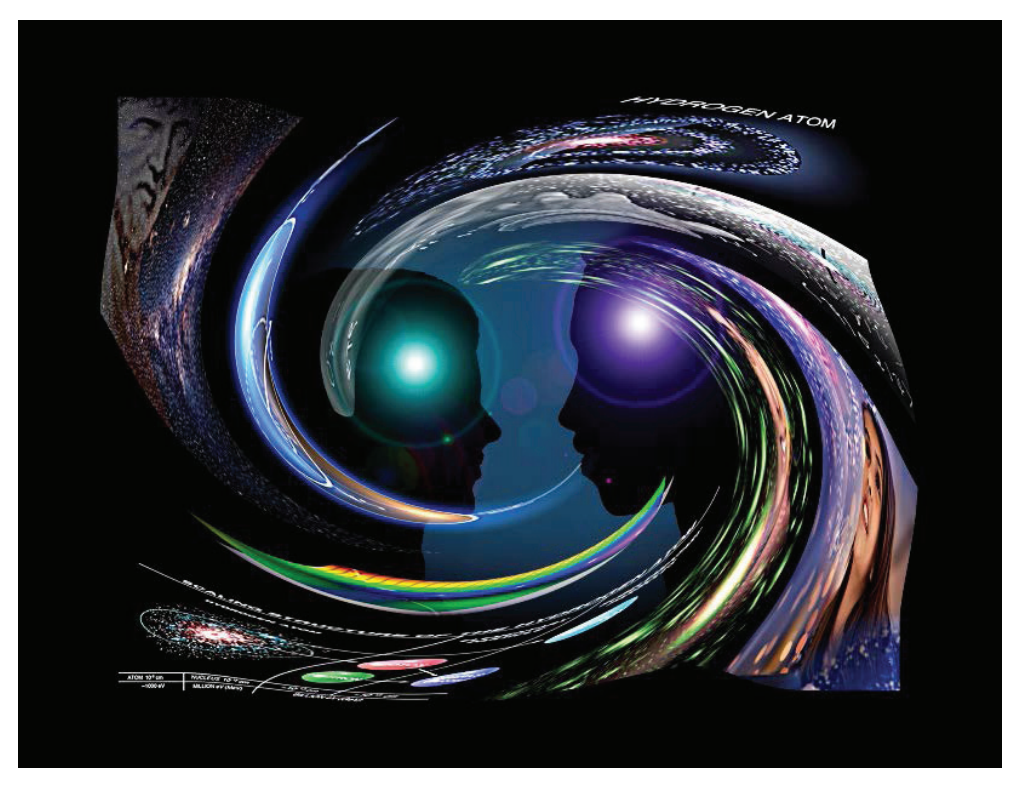

Рис. 0.1 <sup>₺</sup> Обучение квантовым вычислениям и квантовой химии [рисунок авторов]

Эта книга направлена на демистификацию квантовой химии и квантовых вычислений, обсуждение будущего квантовых технологий, существующих ограничений, демонстрацию полезности и недостатков текущих реализаций квантовой теории и сопереживанию нашей любви к этой теме.

Эта книга не является традиционным представлением ни квантовой химии, ни квантовых вычислений, с помощью постулатов квантовой механики она объясняет, как эти две темы переплетаются. И для иллюстрации используется код Python и открытые программные пакеты квантовой химии.

Квантовая химия имеет множество применений в промышленности, от разработки формул лекарств до производства энергии и развития квантовых вычислений в последние годы. На основе знания квантовой химии и постулатов квантовой механики мы можем преодолеть основные препятствия, с которыми сталкивается человечество, и добиться прогресса в котром вы сами сможет продуктивно участвовать.

## Читатели, на которых мы нацелены

Авторы приветствуют всех читателей. Однако наибольшую пользу получат те, кто заинтересовался химией и информатикой на ранних этапах обучения, продвинутые старшеклассники и студенты начальных курсов, а также профессионалы, желающие приобрести опыт квантовой химии в том, что касается вычислений как с точки зрения алгоритма, так и аппаратного обеспечения. Мы также суммируем полезные математические понятия и расчеты, поскольку это помогает решению задач химии. Надеемся, что затронутые темы должны понравиться читателям различных отраслей, заинтересованным в карьере в области квантовой химии и вычислений.

Вы будете в авангарде захватывающих современных возможностей, чтобы расширить свои идеи и начать экспериментировать с вашими моделями.

# Быстрый путь к использованию квантовой ХИМИИ

Мы решили написать эту книгу таким образом, чтобы демистифицировать основы квантовых концепций для любопытствующей аудитории. Эта книга знакомит с основами квантовых химических концепций, описывая пять постулатов квантовой механики, и связывает эти концепции с квантовой теорией информации, используя примеры программирования атомных и молекулярных систем с Python, SimPy [Simpy], QuTiP [QuTiP] и пакеты квантовой химии с открытым кодом PySCF [PySCF], ASE [ASE 0], PyQMC [PyQMC], а также Psi4 [Psi4 0] и код Qiskit [Qiskit]. Начальный уровень понимания Python достаточен для чтения кода, а браузер - это все, что требуется для доступа к Google Colaboratory и запуска сопутствующих программ Jupyter notebook, которые мы предоставляем работающими в облаке. В каждой главе приведен художественный рендеринг квантовых явлений.

На протяжении 90-х, 2000-х и 2010-х годов наблюдался удивительный прогресс в разработке пакетов вычислительной химии, и совсем недавно разработан пакет Oiskit Nature [Oiskit Nature] [Oiskit Nat 0]. В книге мы описываем и внедряем основные квантово-химические концепции, которые обсуждаются на современном уровне, и соотносим эти концепции с квантовой информационной теорией и вычислениями. Мы используем Python, PySCF и Qiskit Nature в иллюстративных целях.

# Квантовая химия

Основы квантовой механики и пять ее постулатов непосредственно влияют на исследования материалов и вычислительную химию для поиска новых лекарственных средств и катализаторов, обеспечивая эффективные и более чистые процессы преобразования химических веществ из одной формы в другую.

Квантовая химия также необходима для проектирования будущих квантовых компьютеров, которые для своей работы используют свойства атомов и/или ионов. Однако квантовая химия остается сложной для понимания и требует многолетних усилий для овладения.

Мы думаем, что традиционно долгий срок для освоения темы напрямую связан с воспринимаемой сложностью предмета, а также с историческими упрощениями, сделанными для повышения доступности и удобства использования вместе с обычными способами вычислений. Научное сообщество в качестве правильного пути часто признает только единственный путь, который понятен и пользуется широким признанием. При этом некоторые фундаментальные концепции часто игнорируются, неправильно понимаются и исключаются из традиционных дисциплин. Мы рассматриваем эти противоречия как возможность поделиться нашей любовью к квантовой химии и сделать эту тему понятнее и доступнее.

Мы подробно рассмотрим ограничения, которые были исторически установлены. Например, представим общую формулировку принципа исключения Паули для всех элементарных частиц, которая также относится к составным частицам, что, по нашему мнению, многие учебники не объясняют адекватно.

Существует еще много квантовых проблем и задач, выходящих за пределы первой популярной книги. Поэтому мы планируем написать следующую книгу, которая расскажет о передовых квантовых идеях, еще не получвших широкого распространения в научном сообществе.

# Навигация по книге

Мы советуем постепенно осваивать концепции, методы и инструменты, которые будут изложены в книге далее.

- Глава 1 «Введение в квантовые концепции» представляет историю квантовой химии и квантовых вычислений, а также описывает фундаментальные свойства природы, частиц и вещества, света, энергии и квантовых чисел.
- О Глава 2 «Постулаты квантовой механики» дает неспециалисту в квантовой физике понятия, определения и обозначения квантовой механики и квантовой теории информации, необходимые для понимания содержания этой книги.
- О Глава 3 «Квантовая модель вычислений» представляет квантовую модель вычислений и Qiskit Nature, программный пакет с открытым ис-

ходным кодом, который дает инструменты для вычисления энергии основного состояния, возбужденных состояний и дипольных моментов молекул.

- О Глава 4 «Молекулярный гамильтониан» представляет молекулярный гамильтониан, моделирующий электронную структуру молекулы и фермионов и описывает отображение гамильтониана в кубит.
- Глава 5 «Вариационный алгоритм квантовых собственных чисел (VOE)» представляет процесс расчета основного состояния молекулы на примере молекулы водорода, с помощью вариационного алгоритма квантовых собственных чисел (VOE) и с использованием Oiskit Nature.
- О Глава 6 «За пределами модели Борна-Оппенгеймера» дает представление о малоизвестных подходах к расчетам вне модели Борна-Оппенгеймера.
- О Глава 7 «Заключение» является прологом для следующей книги.
- О Глава 8 «Глоссарий» предоставляет удобный способ поиска терминов.
- О Приложение А «Основные математические понятия» вводит основные понятия с иллюстрациями в коде Python.
- О Приложение В «Использование Jupyter Notebooks в облаке» объясняет, как использовать свободные среды в облаке для запуска сопутствующих Jupyter notebooks, которые мы предоставляем.
- О Приложение С «Использованные торговые марки» перечисляет все товарные знаки продукции, используемой в настоящей книге.

# Как извлечь максимум пользы из этой книги?

Программы из нижеприведенного списка дадут вам возможность получить доступ к Google Colaboratory (Colab), являющейся бесплатной средой Jupyter Notebook, которая работает полностью в облаке и предоставляет интерактивные, общие экземпляры Jupyter Notebook без необходимости загрузки или установки какого-либо программного обеспечения:

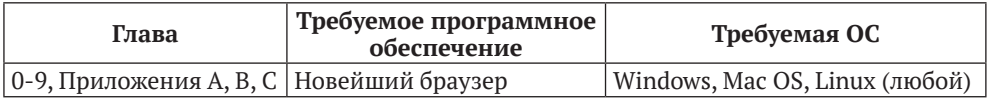

# ЗАГРУЗКА ФАЙЛОВ КОДА ПРИМЕРОВ

Вы можете загрузить примеры кодовых файлов для этой книги из GitHub по anpecy https://github.com/PacktPublishing/Ouantum-Chemistry-and-Computingfor-the-Curious.

При обновлении кода он будет обновлен в репозитории GitHub.

Для загрузки полной версии сопутствующих пакетов Jupyter Notebook можно отсканировать следующий QR-код или перейти по предоставленной ссылке для их загрузки.

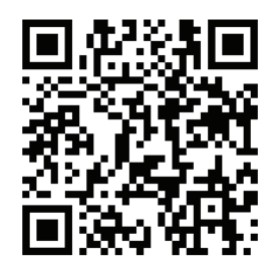

#### https://account.packtpub.com/getfile/9781803243900/code

У нас также есть другие программы из нашего обширного каталога книг и видео, доступных по адресу https://github.com/PacktPublishing/. Проверьте  $ux!$ 

## Используемые условные обозначения

В этой книге используется ряд текстовых условных обозначений.

Код в тексте: указывает кодовые слова в тексте, имена таблиц базы данных, имена папок, имена файлов, расширения файлов, пути, фиктивные URL-адреса, пользовательские вводы и дескрипторы Twitter. Вот пример: «В квантовой схеме нет цикла, но мы можем создать классический цикл, который добавляется квантовую схему. В Qiskit мы используем класс QuantumReqister для создания регистра кубитов и класс QuantumCircuit для создания квантовой схемы».

Блок кода выделяется в книге следующим образом:

```
q = QuantumReqister(2)
qc = QuantumCircuit(q)qc.h(q[0])qc.cx(q[0], q[1])qc.draw(output='mpl')
```
Любые входные или выходные данные командной строки записываются следующим образом:

```
Mo: 1s<sup>2</sup> 2s<sup>2</sup> 2p<sup>6</sup> 3s<sup>2</sup> 3p<sup>6</sup> 4s<sup>2</sup> 3d<sup>10</sup> 4p<sup>6</sup> 5s<sup>2</sup> 4d<sup>4</sup>
```
# Полезные ссылки

[ASE 0] Atomic Simulation Environment (ASE), https://wiki.fysik.dtu.dk/ase/index. html

[NumPy] NumPy: the absolute basics for beginners, https://numpy.org/doc/stable/ user/absolute beginners.html.

[Psi4\_0] Psi4 manual master index, [https://psicode.org/psi4manual/master/index.](https://psicode.org/psi4manual/master/index.html) [html](https://psicode.org/psi4manual/master/index.html).

[PyQMC] PyQMC, a python module that implements real-space quantum Monte Carlo techniques, [https://github.com/WagnerGroup/py](https://github.com/WagnerGroup/pyqmc)qmc.

[PySCF] The Python-based Simulations of Chemistry Framework (PySCF), [https://](https://pyscf.org/) [pyscf.org/](https://pyscf.org/).

[Qiskit] Qiskit, <https://qiskit.org/>.

[Qiskit\_Nat\_0] Qiskit\_Nature, [https://github.com/Qiskit/qiskit-nature/blob/main/](https://github.com/Qiskit/qiskit-nature/blob/main/README.md) [README.md](https://github.com/Qiskit/qiskit-nature/blob/main/README.md).

[Qiskit Nature] Introducing Qiskit Nature, Qiskit, Medium, April 6, 2021, [https://](https://medium.com/qiskit/introducing-qiskit-nature-cb9e588bb004) [medium.com/qiskit/introducing-qiskit-nature-cb9e588bb004](https://medium.com/qiskit/introducing-qiskit-nature-cb9e588bb004).

[QuTiP] QuTiP, Plotting on the Bloch Sphere, [https://qutip.org/docs/latest/guide/](https://qutip.org/docs/latest/guide/guide-bloch.html) [guide-bloch.html](https://qutip.org/docs/latest/guide/guide-bloch.html).

[Simpy] SimPy Discrete event simulation for Python, [https://simpy.readthedocs.](https://simpy.readthedocs.io/en/latest) [io/en/latest](https://simpy.readthedocs.io/en/latest).

# **Глава 1**

# **Введение в квантовые концепции**

«На улицах я вижу играющих детей, они могли бы решить физические проблемы, которые я считаю главными, потому что у них есть возможности чувственного восприятия, которые я давно утратил».

*– Роберт Дж. Оппенгеймер*

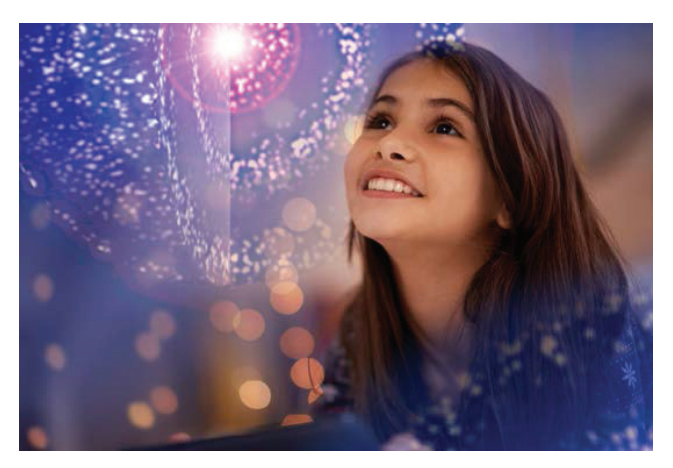

Рис. 1.1 <sup>₺</sup> Девушка, рассматривающая изображение атома [адаптировано из изображения, лицензированного Getty]

Идея прогноза свойств материалов и веществ до измерения в эксперименте представляется очень перспективной. Современные вычислительные инструменты позволяют проводить виртуальные эксперименты на свободно доступных вычислительных ресурсах. Однако для получиния результатов, соответствующих реальным, важно понимание современных химических моделей.

Классическая физика прекрасно предсказывает траекторию полета шара по закону тяготения Ньютона или траекторию движения планет вокруг Солнца. Однако более точное описание природы, особенно химии, можно получить только с помощью квантовой физики, включающей в себя постулаты квантовой механики, основы квантовой химии и квантовые вычисления. Чтобы перейти на следующий уровень прогнозирования в химии, необходимо разработать алгоритмы квантовой химии для достижения высокой точности расчетов, а не только использовать приближенные численные методы и запустить их на квантовом компьютере, чтобы достичь более высокой точности, по сравнению с тем же методом, реализованным на классическом компьютере.

По нашему мнению, постулаты квантовой физики не считаются законами природы и не могут быть выведены ни математически, ни экспериментально; скорее, это просто описание поведения частиц и вещества. Несмотря на это, потребовалось несколько десятилетий, чтобы сформулировать эти постулаты, и столетие, чтобы они были поняты более широким научным сообществом; теперь они стали мощным инструментом для прогнозирования свойств вещества и частиц и являются основой квантовой химии и вычислений.

Эта глава не является исчерпывающим изложением всей истории квантовой физики; однако мы упомянем некоторые важнейших фигуры и представим темы, которые мы считаем наиболее влиятельными в XX веке. Мы обсуждаем фундаментальные понятия частиц и состава вещества, физические свойства света и его поведение, плюс энергию и ее отношение к веществу. Мы расширяем эти понятия, чтобы представить квантовые числа, связанные с определенными типами химических приложений и свойств. Эти фундаментальные понятия могут быть использованы для продвижения квантовых вычислений и прогнозирования состояний вещества.

В этой главе мы рассмотрим следующие темы».

- О Раздел 1.1 «Обзор истории квантовой химии и механики».
- О Разлел 1.2 «Частицы и вешество».
- О Раздел 1.3 «Квантовые числа и квантование вещества».
- О Раздел 1.4 «Свет и энергия».
- О Раздел 1.5 «Краткая история квантовых вычислений».
- О Раздел 1.6 «Объяснение теории сложности».

# Технические требования

Сопутствующий Jupyter notebook для этой главы может быть загружен с GitHub B https://github.com/PacktPublishing/Quantum-Chemistry-and-Computing-for-the-Curious. Он был проверен в свободной среде Google Colab, и работает в облаке и в среде IBM Quantum Lab. Дополнительная информация содержится в Приложении В «Использование Jupyter notebook в облаке».

# 1.1. Обзор истории квантовой химии И МЕХАНИКИ

Знание истории развития квантовой химии в начале XX века важно для того, чтобы разобраться, как были открыты постулаты квантовой механики. Это поможет понять основные допущения и приближения, которые позволили нам получить значимые научные результаты. Мы будем упоминать концепции, детально обсуждаемые и описанные в последующих главах книги, поэтому читателю не стоит волноваться, если он не сразу поймет, что означают или подразумевают эти идеи. Мы хотим начать использовать терминологию квантовых концепций, чтобы пояснить контекст пяти постулатов квантовой механики, представленных в остальной части книги.

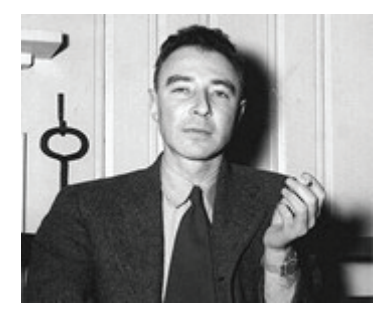

Рис. 1.2 ❖ Роберт Дж. Оппенгеймер (фото: Эд Уэсткотт (государственный фотограф США)), публичный домен, через Wikimedia Commons

Квантовая механика была горячей темой дискуссии в научном сообществе более века. Наиболее заметным результатом полемики вокруг квантовой механики стало создание атомной бомбы в конце Второй мировой войны. Роберт Дж. Оппенгеймер (рис. 1.2), считающийся отцом атомной бомбы, также является изобретателем одной из наиболее широко используемых сейчас методик вычисления: аппроксимации Борна-Оппенгеймера (БО) 1926 [Intro BOA 1] [Intro BOA 2]. Это будет подробно описано в главе 6. Приближение БО предпола--<br>гает, что в атомах и молекулах движение ядер и движение электронов разделены. И это привело к формулированию большинства доступных на сегодняшний день вычислительных концепций, методик и программных пакетов, включая базовую концепцию кубита, используемую для квантовых вычислений.

К тому времени, когда Оппенгеймер опубликовал свою кандидатскую диссертацию о приближении БО и при этом Макс Борн был его академическим советником, многие ученые внесли свой вклад в квантовую химию.

Термин «квантовая механика» впервые появился в работе Борна 1924 года «Zur Quantenmechanik» [Born]. Основы квантовой механики были сформулированы в период с 1925 по 1926 годы с при существенном вкладе следующих исследователей.

- 1. **Макс Планк** (Max Planck) ввел понятие постоянной Планка и отношения Планка (раздел 1.4).
- 2. **Луи де Бройль** (Louis de Broglie) ввел понятие длины волны де Бройля (раздел 1.3).
- 3. **Вернер Гейзенберг** (Werner Heisenberg) разработал принцип неопределенности Гейзенберга (раздел 1.4).
- 4. **Эрвин Шрёдингер** (Erwin Schrödinger) вывел уравнения Шрёдингера (раздел 1.4).
- 5. **Пол Дирак** (Paul Dirac) вывел уравнения Дирака, релятивистского волнового уравнения для фермионных систем и для записи Дирака, также известной как бра-кетовая нотация (раздел 1.3).

6. **Вольфганг Паули** разработал принцип исключения Паули (раздел 1.3).

Эти ученые присутствовали на 5-й Сольвейской конференции по квантовой механике (рис. 1.3) вместе с другими влиятельными исследователями из других научных областей. На этом изображении запечатлена первая когорта квантовых ученых, оказавшая большое влияние на физику XX века.

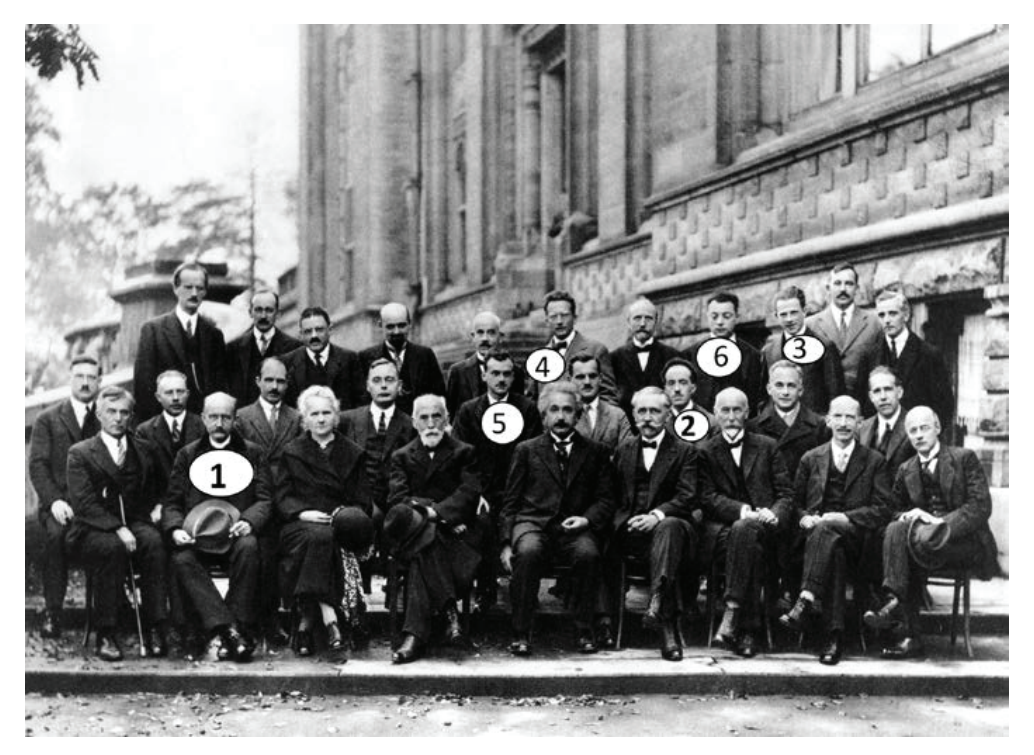

Рис. 1.3 <sup>◆</sup> Сольвейская конференция по квантовой механике, 1927 (изображение находится в открытом доступе)

Аппроксимация БО была разработана как следствие принципа исключения Паули (PEP), который был сформулирован в 1925 году для электронов. Этот принцип утверждает, что два электрона одного атома не могут одновременно иметь одинаковые значения следующих четыр*ё*х квантовых чисел:

*n* – главного квантового числа; *l* – квантового числа углового момента; *ml* – магнитного квантового числа; и *m<sup>s</sup>* – спинового квантового числа.

Принцип исключения Паули (PEP) был дополнительно распространен на бозонные частицы. Следствием PEP являются вычислительные сложности определенного типа, для разрешения которых необходима аппроксимации БО; подробнее мы это обсудим в разделе 1.6*.* Детали квантовых величин мы рассмотрим и опишем PEP для различных типов частиц в разделе 1.3.

Стремительное развитие науки вышеупомянутой группой лидеров научной мысли произошло на важной основе, заложенной их предшественниками при исследовании атома водорода – простейшего из всех элементов периодической таблицы.

- Йохан Балмер (Johan Balmer) в 1885 году открыл серию эмиссионных линий Балмера [Balmer\_series].
- Йоханнес Ридберг (Johannes Rydberg) в 1888 году обобщил уравнение Балмера для всех спектральных переходов в атоме водорода [Chem\_ spectr].
- Теодор Лайман (Theodore Lyman) с 1906 по 1914 год открыл ряд спектральных линий атома водорода в ультрафиолетовом диапазоне (линии Лаймана) [Lyman\_series].
- Фридрих Пашен (Friedrich Paschen) в 1908 году открыл спектральные линии Пашена в инфракрасном диапазоне [Chem\_spectr].

Структура атома водорода будет рассмотрена в разделе 1.4, и методы ее расчета будут описаны в главе 5.

Работа Иоганнеса Ридберга привела к определению фундаментальной константы, используемой в спектроскопии. Ридберг работал бок о бок с Вальтером Ритцем в 1908 году, чтобы разработать комбинационный принцип Ридберга–Ритца о взаимосвязи между частотами и спектральными линиями элементов [Rydberg-Ritz]. Состояния атомов Ридберга используются в квантовых вычислениях, и мы это обсудим в главе 3.

Через год после разработки комбинационного принципа Ридберга–Ритца Ритц разработал способ решения проблемы собственных значений [Rayleigh–Ritz], который широко используется сегодня в области вычислительной химии и известен как вариационная теорема Рэлея–Ритца. Этот метод является основанием для вариационного алгоритма квантовых собственных чисел (VQE), подробно обсуждаемого в главе 5.

Несмотря на то что метод был написан и сформулирован Ритцем, большую роль во внедрении вариационного метода Рэлея–Ритца сыграл Джон Уильям Стратт, 3-й барон Рэлей (John William Strutt, 3rd Baron Rayleigh), известный по исследованиям рэлеевского рассеяния света, вариационный метод называется методом Рэлея–Ритца. Можно упрощенно сказать, что этот метод позволяет аппроксимировать решения задачи поиска собственного значения. Эти работы привели к методу применения принципа суперпозиции для аппроксимации суммарной волновой функции; такое математическое расширение является одним из постулатов квантовой механики, описанных в главе 2.

По мере углубления знаний об атоме водорода в 1913 году Нильс Бор попытался подробнее описать структуру атомов на основе фундаментальных

концепций о квантовании и квантовой теории [Bohr 1] [Bohr 2]. Он получил Нобелевскую премию в 1922 году за свою модель атома. В его диссертации многие примеры подтверждают, предсказывают и оценивают очень точные значения состояний Ридберга для малых атомов (Z < 7), а также вращательноколебательные (ровирационные) состояния малых молекул. Атомная модель Бора описывает переходы электронов между уровнями энергии, начиная со второго, первого и третьего слоев электронов атомов, известных как серии Балмера, серии Лаймана и серии Пашена, и этим сериям соответствуют одноименные спектры излучения водорода, открытые ранее.

В 1930-х годах Линус Полинг (Linus Pauling) и Эдгар Брайт Уилсон – младший (Edgar Bright Wilson J.) популяризировали квантовую механику, и теперь она широко применяется к химии [Pauling]. В итоге Полинг получил Нобелевскую премию по химии в 1954 году, а позже - Нобелевскую премию мира в 1962 году за общественную активность в продвижении концепции квантовой механики.

По сути дела, основания квантовой механики столь фундаментальны, что не поменялись до настоящего времени

Благодаря развитию классических компьютеров и достижениям вычислительных методов было создано множество пакетов вычислительной химии для ее дальнейшего понимания. Среди прочих следует отметить, кроме вариационной теоремы Рэлея-Ритца, квантовый метод Монте-Карло (QMC) [QMC], метод Хартри-Фока (HF), метод связанных кластеров (СС) и метод теории функциональной плотности (DFT),

В последующих главах этой книге мы иллюстрируем некоторые из этих методов пакетами квантовой химии Python с открытым исходным кодом, такими как PySCF, ASE, PyQMC, Psi4 и Qiskit.

В конце XX века Ричард Фейнман заявил, что квантовые концепции могут использоваться для квантовых вычислений [Preskill 40y]. Физики Джонатан Доулинг (Jonathan Dowling) и Джерард Милберн (Gerard Milburn) написали в 2002 году, что мы вступили во вторую квантовую революцию, активно используя квантовую механику в квантовой информатике, квантовом зондировании, квантовой связи и аналоговом квантовом моделировании [Dowling.]. Мы подведем итоги истории квантовых вычислений в разделе 1.5. Эта вторая квантовая революция рассматривается как способ преодоления вычислительной сложности с помощью методов и постулатов квантовой механики.

Становится вопрос: какова цель реализации приближенных методов в квантовом компьютере? Предполагается ли, что квантовые компьютеры помогут нам выйти за рамки вышеупомянутых методов? Мы намерены рассмотреть эти вопросы в этой книге, в частности в главе 6.

# 1.2. Частицы и вещество

В целом частицы и материя обладают тремя уникальными свойствами, которые не меняются: массой, зарядом и магнитным спином. Для некоторых частиц эти свойства могут иметь нулевое значение; в противоположном случае эти свойства сопоставлены с действительными значениями, которые и могут быть измерены экспериментально. Масса может быть только положительной, в то время как заряд может быть положительным или отрицательным.

В следующих подразделах мы рассмотрим элементарные и составные частицы, которые включают как фермионы, так и бозоны. Понимание свойств этих видов частиц имеет основополагающее значение для понимания квантовой химии и потенциального использования квантовых вычислений.

#### **Элементарные частицы**

Элементарными частицами являются либо фермионы, либо бозоны [Part\_1]. Термин фермион был придуман Дираком, вдохновленным физиком Энрико Ферми. Элементарные бозонные частицы являются частью Стандартной модели [Std\_model] и относятся не только к квантовой химии, а скорее являются элементом фундаментальной физики.

Электрон (e<sup>-</sup>) – первичная элементарная фермионная частица, связанная с квантовой химией. Электроны имеют массу 9.1093837015×10<sup>-31</sup> килограмм (кг) [e\_mass] и электрический заряд отрицательной единицы (–1). Размер электрона составляет порядка примерно 10–15 сантиметров (см). В большинстве расчетных методов моделирования мы меняем опорную массу и принимаем значение массы электрона за 1, что облегчает вычисление. Существуют также мюонные ( $\mu^-$ ) и частицы тау (т $^-$ ), которые имеют отрицательный один электрический заряд (–1), но значительно тяжелее электрона. Связанные античастицы, позитрон  $(e^{+})$ , антимюон  $(\mu^{+})$  и антитау  $(\tau^{+})$ , имеют одинаковую массу со своими аналогами, но противоположный электрический заряд (+1). Стандартная вычислительная модель может учитывать только электрон. Недавние передовые научные программы способны учитывать мюоны и таучастицы и античастицы.

Текущий вид структуры материи изображен на рис. 1.4 на примере атома водорода как простейшего атома. Мы изображаем кварки на этом рисунке, но, чтобы узнать больше об этом, посетите CERN [CERN\_quark]. Обратите внимание, что на рисунке изображено размытое электронное облако вокруг ядра, и это иллюстрирует отход от старой модели движения электрона по четко определенной траектории.

## **Составные частицы**

Составными частицами, которые вносят свой вклад в квантовую химию и вычисления, являются атомные ядра, атомы и молекулы, все из которых могут быть либо фермионами, либо бозонами. Частицы фермиона и бозона подчиняются PEP, что более подробно обсуждается в разделе 1.3.

#### *Атомные ядра*

Атомные ядра строятся из нуклонов. Нуклоны – это протоны и нейтроны. Ядро содержит один или более протонов и ноль или более нейтронов, кото-

рые удерживаются вместе сильной ядерной силой. Размер протонов и нейтронов составляет порядка ~10–13 см, тогда как атомные ядра находятся в диапазоне от ~10<sup>-13</sup> до ~10<sup>-12</sup> см.

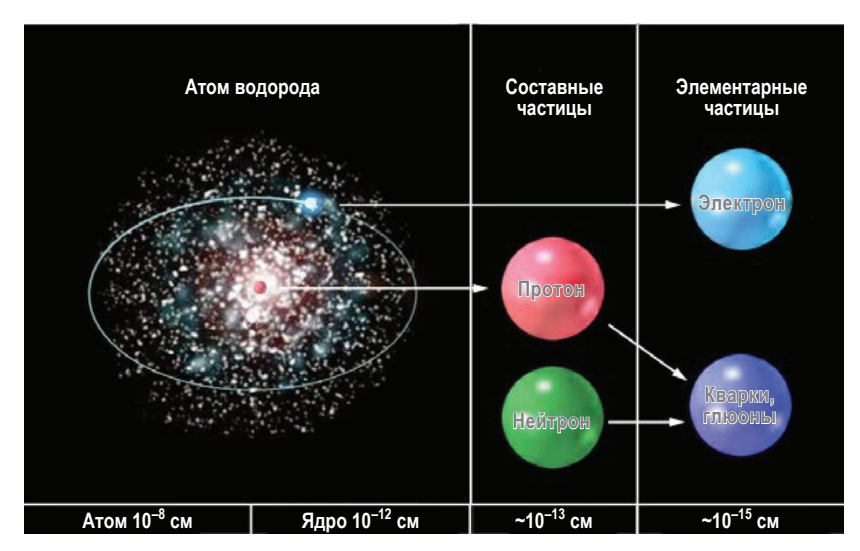

Рис. 1.4 <sup>◆</sup> Масштабная структура атома водорода [рисунок авторов книги]

Протоны имеют положительной электрический заряд, равный единице (+1), который равен по величине заряду электрона и имеет массу, в 1836.15267343 раз большую, чем электрон [proton-electron-mass-ratio].

Нейтроны имеют электрический заряд ноль и массу, которая в 1838.68366173 раза больше электрона [Neutron-electron-mass-ratio]. Нейтрон немного тяжелее протона.

Количество протонов в ядрах определяет тип элемента в периодической таблице (рис. 1.6). Атом водорода является единственным элементом, в ядре которого нет нейтрона. Изотопы элементов определяются разным количеством нейтронов в ядре. Изотопами водорода являются дейтерий и тритий. Изотопы играют важную роль в квантовой химии, поскольку квантовые свойства при этом могут изменяться. Это важный аспект вычислительной химии, поскольку ядерные эффекты оказывают влияние при использовании аппроксимации БО (более подробно освещенной в главе 6.

#### *Атомы*

Свойства атома определяют основные химические свойства всего вещества на микроуровне. Атомы – это комбинация атомных ядер и электронов, которые движутся вокруг ядер. Атом не имеет электрического заряда, так как число электронов равно числу протонов. Размер атомов порядка ~10–8 см. Ион – это атом, у которого есть чистый электрический заряд, он либо положительный, либо отрицательный. Атом приобретает заряд за счет потери или приобретения одного или нескольких электронов. Атомные изотопы также

могут терять или приобретать электроны и называются ионами. Если атом получил электрон, атом будет иметь отрицательный заряд; и наоборот, он будет положительно заряжен, когда потеряет электрон. Размер ионов может варьироваться. Положительный ион называется катионом, а отрицательный – анионом. Атомы, изотопы и ионы являются основными объектами вычислений в квантовой химии.

#### *Молекулы*

Молекула – это наименьшая единица вещества, которая определяет химические свойства макровещества. Молекулы состоят из двух или более атомов и/ или изотопов атомов. Они считаются наименьшими строительными блоками веществ, которые определяют химические свойства более чем одной молекулы вещества. При потере или приобретении электронов молекулы могут стать ионами. Молекулы являются одними из основных единиц вещества.

# **1.3. Квантовые числа <sup>и</sup> квантование вещества**

Квантование – это концепция, согласно которой вещество, частицы и другие физические величины, такие как заряд, энергия и магнитный спин, могут иметь только определенные численные значения. Эти определенные значения могут быть дискретными или непрерывными переменными. Дискретные значения определяются как счетные за конечное время. Непрерывные значения определяются как счетные в бесконечное количество времени. Является ли квантовая система дискретной или непрерывной, зависит от физической системы или наблюдаемой величины.

Мы будем обсуждать частицы, которые тесно связаны с квантовой химией: протоны, нейтроны, электроны, атомы водорода. Нейтроны и протоны составляют ядро атомов и удерживаются вместе сильной ядерной силой, и они не имеют измеримого квантового числа момента в ядре. Напротив, свободные протоны и нейтроны, не связанные внутри ядра, могут находиться в движении и затем обладать квантовым числом углового момента. Внутри ядра все протоны и нейтроны соединяются (или складываются) вместе с заданными магнитными квантовыми числами так, что ядро имеет общее магнитное квантовое число. Это также верно для момента спина (*S*) квантового числа для этих частиц, которое для каждой равно 1/2. В общем, рассматриваем суммарные магнитные и спиновые квантовые числа импульса ядра, а не отдельных протонов и нейтронов ядра.

# **Электроны в атоме**

Электроны в атоме описываются следующими пятью квантовыми числами.

 Главное квантовое число, *n*, описывает энергетический уровень, или положение электрона в оболочке атома, и нумеруется от 1 до номера оболочки, содержащей самый внешний электрон этого атома. Технически *n* может находиться в диапазоне от 1 до бесконечности, таким образом, это непрерывное квантовое число. Однако, поскольку электрон возбуждается до более высоких и высоких значений *n* и диссоциирует (покидает) атом, он затем считается свободным электроном и ионом. Этот процесс называется ионизацией, и *n* затем считается дискретным.

- Квантовое число углового момента, *l*, также известное как орбитальное квантовое число или азимутальное квантовое число, описывает электронный подуровень и дает величину орбитального углового момента через соотношение:  $L^2$  =  $\hbar^2 l(l+1)$ . В химии и спектроскопии  $l$  = 0 называется *s*-орбиталью,  $l = 1$  *p*-орбиталью,  $l = 2$  называется *d*-орбиталью, а *l* = 3 называется *f*-орбиталью. Технически орбиталей за пределами орбитали *f* больше, т. е. *l* = 4 = *g*, *l* = 5 = *h* и т. д, и имеют более высокие энергетические уровни.
- Магнитное квантовое число, *ml*, описывает энергетический уровень электрона в его субоболочке и ориентацию орбитали электрона. Он может принимать целочисленные значения в диапазоне -*l*, …, 0, …, +*l*.
- Спинное квантовое число, *s*, варьируется для каждого типа частиц, и не существует классического аналога для этого квантового числа. Квантовое число спина описывает собственный импульс спина определенного типа частиц; для электрона он равен 1/2.
- Квантовое число спиновой проекции, *ms*, дает проекцию импульса спина *s* вдоль заданной оси, либо «spin up» (+½), либо «spin down» (–½) в заданном пространственном направлении. Это направление в квантовых вычислениях определяется как *z*-ось.

# **Волновая функция и PEP (принцип исключения Паули)**

Волновая функция – математический инструмент, описывающий состояние или движение и физические свойства частиц и вещества. Эта концепция является первым постулатом квантовой механики. Подробности этого мы рассмотрим в главе 2. Переменными волновой функции являются ранее описанные квантовые числа, а также положение и время. PEP гарантирует, что функция полной волны для данной системы является полной и отличается для фермионов, бозонов и композитных частиц

#### *Фермионы*

В 1925 году Вольфганг Паули заявил, что в одном атоме никаких два электрона не могут иметь одинаковое множество квантовых чисел, *n*, *l*, *ml* и *ms*. Этот принцип был дополнен утверждением, что допускаются только антисимметричные парные перестановки функции электронных волн [Kaplan]] [Dirac\_2]. Свойство «Антисимметричная» относится к получению знака минус (–) волновой функции при применении к волновой функции оператора перестановки.

#### Бозоны

Единственными возможными состояниями системы идентичных бозонов являются те, для которых полная волновая функция симметрична [Каплан]. Свойство «Симметричная» относится к смене знака на плюс (+) волновой функции при применении оператора перестановки к волновой функции.

#### Композитные частииы

Следующая общая формулировка РЕР для всех элементарных частиц также имеет место для композитных частиц [Каплан]: единственными возможными состояниями системы идентичных частиц, обладающих спином, являются те, для которых суммарная волновая функция симметрична для целых значений (статистика Бозе-Эйнштейна) и антисимметрична для полуцелочисленных значений (статистика Ферми-Дирака).

#### Обозначение Дирака

Нотация Дирака также известна как бра-кетовая нотация. Состояние квантовой системы, или волновой функции, представляется как «кет», |x), который является вектором-столбцом координат и/или переменных. «Бра», (f), обозначает линейную функцию, которая отображает каждый вектор-столбец в комплексный сопряженный вектор-строку. Действие вектора строки (f на вектор столбца |x > записывается как  $(f|x)$ . В главе 2 мы покажем, как нотация Дирака связана с вышеупомянутыми квантовыми числами. Обозначения Дирака будут дополнительно объяснены и проиллюстрированы в главе 3.

# $1.4.$  Свет и энергия

Свет и энергия имеют основополагающее значение для поведения материи. В этом разделе мы рассмотрим, как свет и энергия связаны с массой, моментом, скоростью, длиной волны и частотой. Мы также рассмотрим электронные переходы атома водорода.

## Постоянная Планка и планковское соотношение

В 1900 году немецкий физик Макс Планк объяснил спектрально-энергетическое распределение излучения, испускаемого черным телом, предположив, что энергия излучения существует только в дискретных квантах, которые пропорциональны частоте. Планковское соотношение утверждает, что энергия (E) фотона пропорциональна его частоте (v) и обратно пропорциональна длине волны ( $\lambda$ ):  $E = hv = hc/\lambda$ .  $h - \text{постоянная Планка}$ ,  $h = 6.62607015 \times 10^{-34}$  Джоуль/Герц. При этом размерность единицы – Герц определяется как обратная секунда ( $\Gamma$ ц = с<sup>-1</sup>), а *с* является скоростью света, которая равна 299 792 458 метров в секунду (м/с).

# **Длина волны де Бройля**

Формула длины волны де Бройля связывает массу (*m*), импульс (*p*) и скорость (*v*) частицы на длину волны ( $\lambda$ ):  $\lambda = \frac{h}{p} = \frac{h}{mv}$ , и это масштаб, при котором частица ведет себя как волна.

# **Принцип неопределенности Гейзенберга**

Принцип неопределенности связан с точностью измерения физических величин. Мы определяем точность измерения физических величин, используя стандартное отклонение (σ), или среднюю дисперсию данного набора измерений. Принцип неопределенности определяет нижнюю границу точности прогнозирования парных физических величин частицы из начальных условий. Чем точнее вы знаете одну величину, тем хуже вы знаете значение другой величины.

Например, импульс (*p*) и положение (*x*) – это пара физических величин, которые соответствуют соотношению неопределенности, так как чем точнее вы знаете, где находится частица, тем меньше вы знаете о ее импульсе. И наоборот, чем больше вы знаете о его импульсе, тем меньше о том, где именно он находится.

Стандартное отклонение величины положения частицы (σ*x*) и стандартное отклонение величины ее импульса (σ*p*) связаны следующим неравенством:  $\sigma_x \sigma_p \geq \hbar$ , где  $\hbar = h/2\pi$  – уменьшенная константа Планка.

## **Энергетические уровни атомов и молекул**

Переходы между различными уровнями энергии электронов в атоме или между различными колебательными или вращательным уровнями энергии в молекуле происходят в результате процессов поглощения, эмиссии и/ или стимулированной эмиссии фотонов. Переход происходит, только когда энергия фотона совпадает с разницей в энергии между начальным и конечным состояниями электрона. В атоме энергия, связанная с электроном, является его орбитальной энергией. Состояния высокой энергии, близкие к моменту ионизации атома, называются состояниями Ридберга. Атомная или молекулярная орбиталь описывает вероятность нахождения электрона в данной точке пространства в атоме или молекуле. В простейшем атоме, когда атом водорода поглощает фотон света, электрон переходит на более высокий энергетический уровень, например от *n* = от 1 до *n* = 2. И наоборот, фотон излучается, когда электрон переходит на более низкий энергетический уровень, например от *n* = 3 до *n* = 2 [Byjus].

# **Водородный спектр**

Спектр водорода разделен на спектральные линии [Chem\_spectr].

- Ряд Лаймана (Lyman series) соответствует переходам электрона из возбужденных состояний *n* > 1 в *n* = 1.
- Ряд Балмера (Balmer series) соответствует переходам электрона из возбужденных состояний *n* > 2 в *n* = 2.
- Ряд Пашена (Paschen series) соответствует переходам электрона из возбужденных состояний *n* > 3 в *n* = 3.
- Ряд Брэкетта (Brackett series) соответствует переходам электрона из возбужденных состояний *n* > 4 в *n* = 4.
- Серия Пфунда (Pfund series) соответствует переходам электрона из возбужденных состояний *n* > 5 в *n* = 5.

![](_page_28_Figure_6.jpeg)

Рис. 1.5 <sup>₺</sup> Спектр излучения водорода

## **Постоянная Ридберга и его формула**

Формула Ридберга, также известная как принцип рекомбинации Ридберга–Ритца, вычисляет обратную длину волны (λ) элементных спектральных линий [Chem\_spectr]:

$$
\frac{1}{\lambda} = RZ^2 \bigg( \frac{1}{n_1^2} + \frac{1}{n_2^2} \bigg). \tag{1.1}
$$

# Конфигурация электронов

В начале 1920-х годов Нильс Бор и Вольфганг Паули сформулировали принцип Ауфбау (нем. *aufbauprinzip* - принцип наращивания), который гласит, что электроны заполняют подоболочки самой низкой энергии, доступной до заполнения подоблочек более высокой энергии. Принцип Ауфбау основан на правиле Маделунга, которое утверждает, что электроны заполняют орбитали в порядке возрастания  $n + l$ , так что всякий раз, когда две орбитали имеют одинаковое значение  $n + l$ , они заполняются в порядке возрастания  $n$ . Символы, используемые для записи конфигурации электронов, начинаются с уровня энергии п, за которым следует атомная орбитальная буква, и, наконец, надстрочный индекс, который указывает, сколько электронов находится на орбите. Например, обозначение для фосфора (P) –  $1s^2 2s^2 2p^6 3s^2 3p^3$ .

#### Расчет электронной конфигурации атомных элементов с использованием правила Маделунга

Следующий код языка Python вычисляет электронную конфигурацию всех элементов вплоть до атома Резерфордия (Rutherfordium) ( $N = 104$ ) с помощью правила Маделунга. Она получена из программы, опубликованной Кристианом Хиллом на его сайте «Learning Scientific Programming with Python, Ouestion  $P2.5.12$ » [Hill].

#### Настройка списка атомных символов

Следующий массив содержит список атомных символов

```
atom_list = ['H', 'He', 'Li', 'Be', 'B', 'C', 'N', 'O', 'F', 'Ne', 'Na','Mg', 'Al', 'Si',
'P', 'S', 'Cl', 'Ar', 'K', 'Ca', 'Sc', 'Ti', 'V', 'Cr', 'Mn', 'Fe', 'Co', 'Ni', 'Cu',
'Zn', 'Ga', 'Ge', 'As', 'Se', 'Br', 'Kr', 'Rb', 'Sr','Y', 'Zr', 'Nb', 'Mo', 'Tc', 'Ru',
'Rh', 'Pd', 'Ag', 'Cd', 'In', 'Sn', 'Sb', 'Te', 'I', 'Xe', 'Cs', 'Ba', 'La', 'Ce', 'Pr',
'Nd', 'Pm', 'Sm', 'Eu', 'Gd', 'Tb', 'Dy', 'Ho', 'Er', 'Tm', 'Yb', 'Lu', 'Hf', 'Ta', 'W',
'Re', 'Os', 'Ir','Pt', 'Au', 'Hg', 'Tl', 'Pb', 'Bi', 'Po', 'At', 'Rn', 'Fr', 'Ra', 'Ac',
'Th','Pa', 'U', 'Np', 'Pu', 'Am', 'Cm', 'Bk', 'Cf', 'Es', 'Fm', 'Md', 'No','Lr','Rf']
```
#### Создание списка атомных орбитальных записей

Следующий блок кода инициализирует список орбиталей, представленный в разделе 1.3:

l orbital = ['s', 'p', 'd', 'f', 'g']

#### Настройка списка кортежей в порядке, в котором находятся соответствующие заполненные орбитали

Следующий блок кода инициализирует функцию nl pairs как список кортежей, который используется для вычисления электронной конфигурации всех атомных элементов:

```
nl pairs = \lceil]
for n in range(1,8):
    for l in range(n):
        n! pairs.append((n+l, n, l))nl pairs.sort()
print(nl pairs[:9])print(nl pairs[9:18])print(nl pairs[18:len(nl pairs)])
```
Результат выполнения кода представлен на рис. 1.6.

![](_page_30_Picture_121.jpeg)

Рис. 1.6 ❖ Перечень кортежей в порядке заполнения соответствующих орбиталей

#### Инициализация списка орбиталей и содержащихся в них электронов с помощью орбитали 1s

Следующий блок кода инициализирует эти переменные.

- O nl\_index: индекс субоболочки в списке nl\_pairs.
- O n elec: количество электронов, находящихся в данный момент в этой оболочке.
- O config: электронная конфигурация, массив массивов. В каждой из этих матриц первый элемент представляет собой строку, объединяющую энергетический уровень п, за которой следует атомная орбитальная буква, а второй элемент представляет собой число электронов на орбите, отображаемое в надстрочном индексе.
- O el config: словарь электронных конфигураций.

```
nl idx, n elec = 0, 0n, l = 1, 0config = [['1s', 0]]el config = \{\}
```
Функция надстрочного индекса возвращает целое число в надстрочном индексе от 0 до 9:

```
def superscript(n):return "".join(["0123456789"[ord(c)-ord('0')] for c in
str(n)])
```
Этот код вычисляет электронные конфигурации всех атомных элементов:

```
for element in atom_list:
   n elec += 1
    if n elec > 2*(2*l+1):
        # This subshell is full: start a new subshell
        nl idx += 1, n, l = nl pairs[nl idx]
```

```
config.append(['{}{}'.format(n, l orbital[l]), 1])
    n elec = 1
-92<sub>0</sub># Add an electron to the current subshell
    config[-1][1] += 1# Building configuration string from a list of orbitals and n elec
el_{condig[element]} = ''.join(['{}:2s]{:1s}'.format(e[0],superscript(e[1])) for e in config])
```
Этот код выводит на печать электронные конфигурации первых пяти ато-MOB:

```
for element in atom list[:5]:
  print('{:2s}: {}'.format(element, el config[element]))
```
Ниже на рис. 1.7 представлен результат работы программы.

```
H: 1s<sup>1</sup>He: 1s<sup>2</sup>Li: 1s^2 2s<sup>1</sup>
Be: 1s<sup>2</sup> 2s<sup>2</sup><br>B: 1s<sup>2</sup> 2s<sup>2</sup> 2p<sup>1</sup>
```
Рис. 1.7 • Электронные конфигурации первых пяти атомных элементов

Этот код печатает электронную конфигурацию элемента молибдена (Мо):

```
element = 'Mo'print('{:2s}: {}'.format(element, el config[element]))
```
Вот результат на рис. 1.8 - электронная конфигурация элемента молибдена.

Mo: 1s<sup>2</sup> 2s<sup>2</sup> 2n<sup>6</sup> 3s<sup>2</sup> 3n<sup>6</sup> 4s<sup>2</sup> 3d<sup>10</sup> 4n<sup>6</sup> 5s<sup>2</sup> 4d<sup>4</sup>

Рис. 1.8 ❖ Электронная конфигурация элемента молибдена

# Уравнение Шрёдингера

Уравнение Шрёдингера может быть использовано для описания процессов во времени (эволюции) или статических (стационарных) состояний квантовой механической системы. Для учета нестационарных процессов уравнение Шрёдингера выглядит следующим образом:

$$
i\hbar \frac{d}{dt}|\psi\rangle = \hat{H}|\psi\rangle, \tag{1.2}
$$

где *i* – мнимая единица ( $i^2 = -1$ ),  $\frac{d}{dt}$  – производная по времени,  $\hat{H}$  – гамильтонов оператор (наблюдаемый, который учитывает общую энергию этой системы и является суммой кинетической энергии и потенциальной энергии), а |ψ⟩ – вектор состояния (или волновая функция) квантовой системы как функция времени (*t*).

Независящее от времени уравнение Шрёдингера можно записать следующим образом, т. е. статическое:  $\hat{H}|\psi\rangle = E|\psi\rangle$ , где  $E$  – собственное значение энергии, а |ψ⟩ – вектор состояния квантовой системы, не зависящий от времени.

# **Графики плотности вероятности волновых функций электрона в атоме водорода**

Электронная конфигурация атома или молекулы описывается его орбиталями, которые могут быть изображены вероятностными облаками, на основе квантовых чисел, подробно описанных в разделе 1.3. На рис. 1.9 показаны графики плотности вероятности волновых функций электрона в атоме водорода при различных энергетических уровнях для главных квантовых чисел до 4. Более подробно мы рассмотрим, почему эти изображения выглядят так, в главе 2.

![](_page_32_Picture_5.jpeg)

Рис. 1.9  **•** Графики плотности водорода. Каждый график указывает (*n, l, ml* ). Источник: [PoorLeno] (изображение находится в открытом доступе)

Орбитальная аппроксимация – это метод визуализации электронных орбиталей для химических объектов, имеющих два или более электронов [Orb\_Approx].

Теперь, когда мы прошли через все ключевые концепции квантовой химии, у вас есть основа, которая вам нужна, чтобы понять, как это связано с квантовыми вычислениями.

# **1.5. Краткая история квантовых вычислений**

Первой научной революцией в информатике стала формулировка постулатов вычислений в начале 1900-х годов. После первой революции, в 1936 году, Алан Тьюринг (Alan Turing) создал теоретическую модель для автоматов,

теперь называемую машинами Тьюринга, которая заложила теоретические основы информатики. В 1980 году Пол Бениофф (Paul Benioff) опубликовал статью, в которой описал квантовомеханическую модель машин Тьюринга [Benioff]. На ее основе и с учетом достижений в квантовой химии были созданы основы для разработки квантовых компьютеров.

Затем квантовые вычисления стали обсуждаться в широком научном сообществе, после выступления Ричарда Фейнмана с основной лекцией под названием «Физика вычислений», на конференции в мае 1981 года, в Массачусетском технологическом институте (MIT). В этой лекции обсуждалось использование квантовой физики для построения квантового компьютера [Preskill\_40y]. В мае 2021 года, в годовщину конференции, IBM организовала мероприятие под названием QC40: Physics of Computation Conference, 40-летие [QC40], отмечающее вторую квантовую революцию.

За несколько десятилетий до первой конференции, в 1964 году Джон Стюарт Белл (John Stewart Bell) опубликовал статью «О парадоксе Эйнштейна– Подольского–Розена». Он доказал, что нет локальных скрытых переменных квантовой механики [Bell\_1], эта важная разработка проложила путь к квантовой теории информации в приложении к квантовым вычислениям и квантовой коммуникации. Он сформулировал основу использования так называемого квантового преимущества.

Опираясь на эти идеи квантовых вычислений, в 1985 году Дэвид Дойч (David Deutsch) опубликовал статью, заложившую основы квантовой теории вычислений. Он представил принцип Черча–Тьюринга–Дойча, который заключается в том, что универсальное вычислительное устройство может имитировать каждый физический процесс. Он также опубликовал алгоритм Дойча–Джозы с Ричардом Джозой в 1992 году. Это первый пример квантового алгоритма, который может выполняться экспоненциально быстрее любого возможного детерминированного классического алгоритма [Deutsch-Jozsa].

В 1994 году Питер Шор создал алгоритм квантового компьютера с полиномиальным временем для целочисленной факторизации, который теперь известен как алгоритм Шора [Shor]. В 1996 году Эмануэль Книлл и Раймонд Лафламм разработали общую теорию квантовой коррекции ошибок [Knill]. В 2000 году Дэвид П. ДиВинченцо обсудил пять требований к физической реализации квантовых вычислений и еще два требования, касающиеся квантовой коммуникации [DiVincenzo]. В 2001 году исследователи IBM описали экспериментальную реализацию алгоритма Шора [Vandersypen].

В 2014 году вышла статья Альберто Перуццо (Alberto Peruzzo) c соавторами в Nature Communications, где был представлен гибридный алгоритм вариационного квантового решателя на основе собственных чисел (VQE) для нахождения оценки энергии основного состояния (наименьшей энергии) молекулы [VQE\_1]. Напоминаем, что вариационный метод упомянут в разделе 1.1. Команда IBM Quantum использовала алгоритм VQE в 2017 году для моделирования энергии основного состояния молекулы гидрида лития [VQE\_2]. Алгоритмы VQE доступны на нескольких платформах; например, Qiskit, позволяющий экспериментировать на различных квантовых процессорах и симуляторах, – именно он используется в нашей книге. Однако до сих пор (на момент публикации этой книги) не было доказано, что алгоритм VQE превосходил классические суперкомпьютеры в вычислительной химии, основанные на ранних принципах (ab initio).

23 октября 2019 года Джон Мартинис (John Martinis), главный специалист по квантовому оборудованию, и Серджио Бойхо (Sergio Boixo), главный специалист квантовой вычислительной теории, в компании Google AI Quantum опубликовали результаты эксперимента по достижению квантового превосходства в статье Nature Quantum Supremacy Using a Programmable Superducting Processor [Arute], в которой небесспорно заявили о достижении квантового превосходства. Квантовое превосходство является экспериментальной демонстрацией того, что квантовое вычислительное устройство может выполнять определенные вычисления, которые не может сделать ни один классический компьютер за разумное количество времени.

В нынешнюю эпоху среднемасштабных квантовых устройств с помехами (noisy intermediate-scale quantum) (NISQ) все большее число специалистов из науки и промышленности при поддержке масштабных программ финансирования участвуют в так называемой гонке для демонстрации: либо квантового преимущества, либо вычислительного ускорения, либо снижения энергетических затрат, либо того и другого. Современные квантовые процессоры имеют такие ограничения, связанные со слишком малым количеством кубитов и ограниченной длиной вычислительных цепей. Цель состоит в том, чтобы получить отказоустойчивые устройства, которые нужны для углубленного понимания квантовой химии.

# 1.6. Объяснение теории сложности

Теория сложности имеет два важных аспекта: один касается принципа исключения Паули (РЕР)(ПИП) и использования приближения Борна-Оппенгеймера (БО), которому мы посвящаем часть главы 2; а второй аспект связан со сложностью вычислений. В текущем разделе описывается сложность вычислений для квантовых систем.

В своей лекции на Конференции по физике вычислений в Массачусетском технологическом институте в 1981 году [MIT\_QC\_1981] Ричард Фейнман задал вопрос: «Может ли классический компьютер точно имитировать либо классическую систему, либо квантовую систему?» Он также заявил, что число компьютерных элементов, необходимых для моделирования большой физической системы, должно быть пропорционально только размеру физической системы. Фейнман указал, что вычисление вероятности нахождения каждой из  $R$  частиц большой квантовой системы на каждой из  $N_{\text{points}}$  требует объема памяти, пропорционального  $N^R$ , т. е. возрастающего экспоненциально с R. Его следующий вопрос заключался в том, может ли классическая система имитировать вероятностную квантовую систему. Используя теорему Белла, исключающую локальные скрытые переменные [Bell 1] [Bell 2], Фейнман показал, что ответ снова будет отрицательным.

Фейнман предположил, что квантовые системы могут имитировать другие квантовые системы, и он предложил компьютерщикам разработать классы различных видов квантовых механических систем, которые являются взаимомодулируемыми - т. е. эквивалентными, - как это было сделано в случае классических компьютеров [Preskill 40y]. И таким образом, теория вычислительной сложности, область теоретической информатики, пытается классифицировать вычислительные задачи по их использованию ресурсов, пространству и времени.

В этой теории задачи, которые можно решить за полиномиальное время (Р), находятся в классе Р; задачи, для которых ответ может быть проверен за полиномиальное время, находятся в классе недетерминированного полинома (NP) [PvsNP]; и проблемы, для которых не был найден эффективный алгоритм решения, но легко проверить, что решение является правильным, относятся к классу NP-завершенных.

Например, мы не знаем эффективного способа разложения числа на его простые компоненты, в то время как легко проверить, что произведение простых чисел является решением.

Вопрос, находится ли P = NP в списке семи проблем премии тысячелетия [Clay]. Задачи, которые могут быть решены квантовым компьютером за полиномиальное время, находятся в классе ВОР (называется класс проблем разрешимости, которые могут быть решены квантовым компьютером за полиномиальное время).

В своей статье 2008 года The Limits of Quantum Computers [Aaronson 1] [Aaronson 2] Скотт Ааронсон (Scott Aaronson) указал, что распространенной ошибкой является утверждение, что, в принципе, квантовые компьютеры могли бы решать NP-полные задачи, обрабатывая каждый возможный ответ одновременно. Мы объясним в главе 4, что квантовый компьютер может обрабатывать одновременно все возможные состояния квантового регистра, только если он проведен в суперпозицию. Сложность состоит в разработке алгоритмов, использующих квантовую интерференцию и запутанность так, чтобы квантовый компьютер давал только верные ответы. Скотт Ааронсон также обозначил набор всех классов сложности, как «Зоопарк сложности» [Comp Zoo]. Стивен Джордан (Stephen Jordan) предложил способы управления этим «зоопарком» квантовых алгоритмов [Qa Zoo].

Новым открытием в теории сложности стало объяснение того, почему алгоритм градиентного спуска не может быстро решить некоторые виды задач [Fearnley] [Daskalakis]. Обучение вариационным квантовым алгоритмам является NP-жесткой задачей [Bittel]. Эти результаты влияют на все вариационные квантовые алгоритмы, такие как VQE, потому что они полагаются на классический оптимизатор для оптимизации набора параметров квантовой схемы.

# Выводы к главе

Использование постулатов квантовой механики для понимания как квантовой химии, так и вычислений поможет следующему поколению ученых предсказать поведение вещества, еще не измеренное экспериментально. Это захватывающая перспектива для человечества, и мы надеемся, что историческая перспектива станет отправной точкой для нынешнего состояния отрасли, открывающей новые возможности для прогресса. Существует циклический мыслительный процесс между квантовой химией, использованием квантовых вычислений и использованием обоих в сочетании.

# **Вопросы**

Проверьте свое понимание концепций, представленных в этой главе, с помощью соответствующего инструмента Google Colab notebook.

- 1. Что такое первичная элементарная фермионная частица, связанная с квантовой химией?
- 2. Какое значение *l* (квантовое число углового момента) соответствует  $p$ -орбите?
- 3. Каково значение спинового квантового числа с для электрона?
- 4. Фермионы подчиняются РЕР, что означает, что парная перестановка частиц волновой функции должна быть антисимметричной. Какой признак антисимметрии?
- 5. Какова энергия фотона, длина волны которого составляет 486.1 нм? В Международной системе единиц (СИ):

О  $h = 6.62607015 \times 10^{-34}$  Дж $\times$ с – постоянная Планка;

 $Q$  с = 299 792 458 (м/с) – скорость света.

Подсказка. Посмотрите на синюю линию в видимом спектре атома водорода. Вам также нужно перевести метры в нанометры.

- 6. К какой серии излучения атомов водорода соответствует длина волны 486,1 нм в предыдущем вопросе - серии Лаймера, Балмера или Пашена?
- 7. Относительно формулы Ридберга каково главное квантовое число  $n^2$ верхнего энергетического уровня, соответствующего этому переходу 486.1 нм?
- 8. Опишите полную электронную конфигурацию атома водорода. Введите полную конфигурацию электронов без надстрочного индекса.
- 9. Опишите полную электронную конфигурацию атома азота.

# **OTRETHI**

- 1. Электрон.
- $2 \quad 1$
- $3, \frac{1}{2}$ .
- $4, -$
- 5. 4.086496311764922×10<sup>-19</sup> Дж.
- 6. Серия Балмера.
- $7\quad 4$
- 8. 1s1.
- 9. 1s2 2s2 2p3.